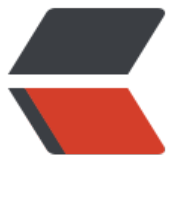

链滴

# Java IO [非详](https://ld246.com)尽手册

作者: pattyq

- 原文链接:https://ld246.com/article/1532921656383
- 来源网站: [链滴](https://ld246.com/member/pattyq)
- 许可协议:[署名-相同方式共享 4.0 国际 \(CC BY-SA 4.0\)](https://ld246.com/article/1532921656383)

# **JAVA IO小手册**

## **InputStream**

InputStream inputstream = new FileInputStream("c:\\test.txt");

```
int data = inputstream.read();
while(data != -1) {
  //do something with data...
  doSomethingWithData(data);
```

```
 data = inputstream.read();
}
inputstream.close();
```
#### try-with-resource

try( InputStream inputstream = new FileInputStream("test.txt") ) {

```
 int data = inputstream.read();
while(data != -1){
   System.out.print((char) data);
   data = inputstream.read();
 }
```
#### 读取单个字节

}

```
int data = inputstream.read();
//转换成char
char aChar = (char) data;
// 返回-1说明流读完了
while(data!=-1){
   //继续读
}
```
#### 读进字节数组

```
InputStream inputstream = new FileInputStream("c:\\test.txt");
```

```
byte[] data = new byte[1024];int bytesRead = inputstream.read(data);
```

```
while(bytesRead != -1) {
  doSomethingWithData(data, bytesRead);
```

```
 bytesRead = inputstream.read(data);
```

```
inputstream.close();
```

```
mark()和reset()
```
}

子类不必必须实现该方法,如果重写了该方法,那么markSupported()需要返回true,否则返回false.

```
mark(int readlimit) 
     在此输入流中标记当前的位置。
reset() 
     将此流重新定位到最后一次对此输入流调用 mark 方法时的位置。
```
# **OutputStream**

```
写单个字节
```

```
OutputStream output = new FileOutputStream("c:\\test.txt");
```

```
while(hasMoreData()) {
  int data = getMoreData();
  output.write(data);
}
```

```
output.close();
```
## 写字节数组和flush()

```
write(byte[] b) 
     将 b.length 个字节从指定的 byte 数组写入此输出流。
flush() 
     刷新此输出流并强制写出所有缓冲的输出字节。
```
## 关闭字节流

```
OutputStream output = null;
try{
  output = new FileOutputStream("c:\\test.txt");
```

```
 while(hasMoreData()) {
   int data = getMoreData();
   output.write(data);
 }
} finally {
   try{
    if(output != null) {
        output.close();
     }
   }catch{
     // 不用操作,这是防止finally块中的output.close()尝试关闭已经关闭的流
   }
}
```

```
try-with-resource
```

```
try(output = new FileOutputStream("c:\\test.txt");){
  while(hasMoreData()) {
   int data = getMoreData();
   output.write(data);
}
```
# **FileInputStream**

#### 单个字节

InputStream input = new FileInputStream("c:test.txt");

```
int data = input.read();
while(data != -1) {
  doSomething(data);
 data = input.read();}
input.close();
```
#### 构造器

```
String path = C:\text{test.txt};
```
FileInputStream fileInputStream = new FileInputStream(path)

```
File file = new File(path);
```
FileInputStream fileInputStream = new FileInputStream(file);

## 其他

```
read(byte[] b) 
     从此输入流中将最多 b.length 个字节的数据读入一个 byte 数组中。
close() 
     关闭此文件输入流并释放与此流有关的所有系统资源。
```
# **FileOutputStream**

```
OutputStream output = new FileOutputStream("c:\\test.txt");
```

```
while(moreData) {
  int data = getMoreData();
  output.write(data);
}
output.close();
```
FileOutputStream构造

```
String path = "C:\\test.txt";
```
FileOutputStream output = new FileOutputStream(path);

```
// 两种
String path = C:\text{xt};
File file = new File(path);
```
FileOutputStream output = new FileOutputStream(file);

#### 追加和覆盖

OutputStream output = new FileOutputStream("c:\\test.txt", true); //向文件中追加

OutputStream output = new FileOutputStream("c:\\test.txt", false); //覆盖file

#### 其他方法

```
write(byte[] b) 
     将 b.length 个字节从指定 byte 数组写入此文件输出流中。
close() 
     关闭此文件输出流并释放与此流有关的所有系统资源。
flush() 刷字节
```
## **RandomAccessFile**

#### 创建

```
rw表示读写模式(read/write)
```

```
RandomAccessFile file = new RandomAccessFile ("c:\\test.txt", "rw");
```
#### 从特定位置读取或写入.

```
seek(long pos) 
     设置到此文件开头测量到的文件指针偏移量,在该位置发生下一个读取或写入操作。
RandomAccessFile file = new RandomAccessFile ("c: \\ test.txt", "rw");
```
file.seek (200) ;

```
long pointer = file.getFilePointer();
```

```
file.close ();
```
## 读

```
RandomAccessFile file = new RandomAccessFile ("c:\\test.txt", "rw");
```
int aByte = file.read () ;

file.close () ;

## 写

```
RandomAccessFile file = new RandomAccessFile ("c:\\test.txt", "rw");
```

```
file.write("Hello World".getBytes());
```
file.close ();

# **ByteArrayInputStream**

InputStream input = new ByteArrayInputStream("Hello".getBytes());

 $int data = input.read()$ ; while(data  $!= -1$ ) { //do something with data

 $data = input.read()$ ; } input.close();

# **ByteArrayOutputStream**

ByteArrayOutputStream output = new ByteArrayOutputStream();

//write data to output stream

```
byte[] bytes = output.toByteArray();
```
# **BufferredInputStream**

## 构造

```
InputStream input = new BufferedInputStream(new FileInputStream("c:\\test.txt"));
```

```
int bufferSize = 8 * 1024;
```

```
InputStream input = new BufferedInputStream(
              new FileInputStream("c:\\test.txt"),
              bufferSize
```
## );

# **BufferredOutputStream**

## 构造

OutputStream input = new BufferedOutputStream(new FileInputStream("c:\\test.txt"));

```
int bufferSize = 8 * 1024;
```

```
OutputStream input = new BufferedOutputStream(
              new FileOutputStream("c:\\test.txt"),
              bufferSize
```
#### );

# **SequenceInputStream**

#### 包含两个流的流

```
InputStream input1 = new FileInputStream("c:\\demo1.txt");
InputStream input2 = new FileInputStream("c:\\demo2.txt");
```

```
SequenceInputStream sequenceInputStream =
   new SequenceInputStream(input1, input2);
```

```
int data = sequenceInputStream.read();
while(data != -1){
   System.out.println(data);
```

```
 data = sequenceInputStream.read();
}
```
#### 多个流

```
InputStream input1 = new FileInputStream("c:\\data1.txt");
InputStream input2 = new FileInputStream("c:\\data2.txt");
InputStream input3 = new FileInputStream("c:\\data3.txt");
```

```
Vector<InputStream> streams = new Vector<>();
streams.add(input1);
streams.add(input2);
streams.add(input3);
```

```
SequenceInputStream sequenceInputStream =
   new SequenceInputStream(streams.elements()))
```

```
int data = sequenceInputStream.read();
while(data != -1){
   System.out.println(data);
   data = sequenceInputStream.read();
}
```

```
sequenceInputStream.close();
```
#### 多个流的多个流

```
SequenceInputStream sequenceInputStream1 =
     new SequenceInputStream(input1, input2);
SequenceInputStream sequenceInputStream2 =
     new SequenceInputStream(input3, input4);
SequenceInputStream sequenceInputStream =
   new SequenceInputStream(
       sequenceInputStream1, sequenceInputStream2)){
int data = sequenceInputStream.read();
while(data != -1){
```

```
 System.out.println(data);
 data = sequenceInputStream.read();
```

```
}
sequenceInputStream.close();
```
## **DataInputStream和DataOutputStream**

#### 读取不同类型数据

```
DataOutputStream dataOutputStream = new DataOutputStream(
                 new FileOutputStream("binary.data"));
```

```
dataOutputStream.write(45); 
dataOutputStream.writeInt(4545); 
dataOutputStream.writeDouble(109.123);
```
dataOutputStream.close();

```
DataInputStream dataInputStream = new DataInputStream(
                 new FileInputStream("binary.data"));
```

```
int aByte = input.read();
int anInt = input.readInt();
float aFloat = input.readFloat();
double aDouble = input.readDouble();
input.close();
```

```
DataOutputStream写,DataInputStream读
```

```
public class DataInputStreamExample {
```

```
 public static void main(String[] args) throws IOException {
   DataOutputStream dataOutputStream =
        new DataOutputStream(
             new FileOutputStream("data.bin"));
```

```
 dataOutputStream.writeInt(123);
 dataOutputStream.writeFloat(123.45F);
 dataOutputStream.writeLong(789);
```
dataOutputStream.close();

```
 DataInputStream dataInputStream =
     new DataInputStream(
          new FileInputStream("data/data.bin"));
```

```
int int 123 = dataInputStream.readInt();
float float12345 = dataInputStream.readFloat();
 long long789 = dataInputStream.readLong();
```

```
 dataInputStream.close();
```

```
System.out.println("int123 = " + int123);
  System.out.println("float12345 = " + float12345);
  System.out.println("long789 = " + long789);
 }
```
# **ObjectInputStream和ObjectOutputStream**

#### 从文件中读取对象

}

```
ObjectOutputStream objectOutputStream = 
   new ObjectOutputStream(new FileOutputStream("object.data"));
```

```
MyClass object = new MyClass();
```

```
output.writeObject(object);
```

```
output.close();
ObjectInputStream objectInputStream =
   new ObjectInputStream(new FileInputStream("object.data"));
MyClass object = (MyClass) objectInputStream.readObject();
objectInputStream.close();
ObjectInputStream读,ObjectOutputStream写
public class ObjectInputStreamExample {
   public static class Person implements Serializable {
     public String name = null;
    public int age = 0; }
   public static void main(String[] args) throws IOException, ClassNotFoundException {
     ObjectOutputStream objectOutputStream =
        new ObjectOutputStream(new FileOutputStream("data/person.bin"));
     Person person = new Person();
     person.name = "Jakob Jenkov";
    person.age = 40; objectOutputStream.writeObject(person);
     objectOutputStream.close();
     ObjectInputStream objectInputStream =
        new ObjectInputStream(new FileInputStream("data/person.bin"));
     Person personRead = (Person) objectInputStream.readObject();
     objectInputStream.close();
```

```
 System.out.println(personRead.name);
   System.out.println(personRead.age);
 }
```
## **InputStreamReader**

}

```
InputStream inputStream = new FileInputStream("c:\\test.txt");
Reader inputStreamReader = new InputStreamReader(inputStream);
int data = inputStreamReader.read();
while(data != -1){
  char the Char = (char) data;
   data = inputStreamReader.read();
}
```
inputStreamReader.close();

#### 设置编码

InputStream inputStream  $=$  new FileInputStream("c:\\test.txt"); Reader inputStreamReader = new InputStreamReader(inputStream,"UTF-8");

## **OutputStreamWriter**

OutputStream outputStream = new FileOutputStream("c:\\test.txt"); Writer outputStreamWriter = new OutputStreamWriter(outputStream);

```
outputStreamWriter.write("Hello World");
```
outputStreamWriter.close();

#### 设置编码

```
OutputStream outputStream = new FileOutputStream("c:\\test.txt");
Writer outputStreamWriter = new OutputStreamWriter(outputStream,"UTF-8");
```
## **FileReader**

```
Reader fileReader = new FileReader("c:\\test.txt");
```

```
int \, data = fileReader.read()while(data != -1) {
  //do something with data...
  doSomethingWithData(data);
```
 data = fileReader.read(); } fileReader.close();

## **FileWriter**

```
Writer fileWriter = new FileWriter("c:\\test.txt");
```
fileWriter.write("data 1"); fileWriter.write("data 2"); fileWriter.write("data 3");

fileWriter.close();

```
// 追加或覆盖
Writer fileWriter = new FileWriter("c:\\test.txt", true); //追加
```
Writer fileWriter = new FileWriter("c:\\test.txt", false); //覆盖

## **CharArrayReader**

char[] chars = "123".toCharArray();

```
CharArrayReader charArrayReader =
   new CharArrayReader(chars);
```

```
int data = charArrayReader.read();
while(data != -1) {
  //do something with data
```

```
 data = charArrayReader.read();
}
```
charArrayReader.close();

# **CharArrayWriter**

CharArrayWriter charArrayWriter = new CharArrayWriter();

```
charArrayWriter.write("CharArrayWriter");
```

```
char[] chars1 = charArrayWriter.toCharArray();
```

```
charArrayWriter.close();
```
# **BufferedReader**

```
BufferedReader bufferedReader = new BufferedReader(
              new FileReader("c:\\test.txt"));
int bufferSize = 8 * 1024;
```

```
BufferedReader bufferedReader = new BufferedReader(
              new FileReader("c:\\test.txt"),
              bufferSize
```
); // 用于读取一行 String line = bufferedReader.readLine();

# **BufferedWriter**

```
BufferedWriter bufferedWriter = 
   new BufferedWriter(new FileWriter("c:\\test.txt"));
int bufferSize = 8 * 1024;
```

```
BufferedWriter bufferedWriter = 
   new BufferedWriter(
      new FileWriter("c:\\test.txt"),
        bufferSize);
```
## **LineNumberReader**

这个可以获取行号

行编号从 0 开始。该行号随数据读取在每个行结束符处递增,并且可以通过调用 setLineNumber(int) 更改行号。但要注意的是,setLineNumber(int) 不会实际更改流中的当前位置;它只更改将由 getLi eNumber() 返回的值。

```
getLineNumber() 
      获得当前行号。
setLineNumber(int lineNumber) 
      设置当前行号。
```

```
LineNumberReader lineNumberReader = 
   new LineNumberReader(new FileReader("c:\\data\\input.txt"));
```

```
int data = lineNumberReader.read();
while(data != -1){
  char dataChar = (char) data;
   data = lineNumberReader.read();
   int lineNumber = lineNumberReader.getLineNumber();
}
lineNumberReader.close();
```
## **StreamTokenizer**

```
比如"this is an orange"作为流的source,那么StreamTokenizer的读法就是一次读一个单词.
```

```
StreamTokenizer streamTokenizer = new StreamTokenizer(
          new StringReader("this is an orange"));
```

```
while(streamTokenizer.nextToken() != StreamTokenizer.TT_EOF){
```

```
 if(streamTokenizer.ttype == StreamTokenizer.TT_WORD) {
      System.out.println(streamTokenizer.sval);
   } else if(streamTokenizer.ttype == StreamTokenizer.TT_NUMBER) {
      System.out.println(streamTokenizer.nval);
   } else if(streamTokenizer.ttype == StreamTokenizer.TT_EOL) {
      System.out.println();
   }
}
```

```
方法
```

```
 void commentChar(int ch) 
     指定该字符参数启动一个单行注释。 
 void eolIsSignificant(boolean flag) 
     确定是否将行末尾视为标记。 
 int lineno() 
     返回当前行号。 
 void lowerCaseMode(boolean fl) 
     确定是否对文字标记自动使用小写字母。 
 int nextToken() 
     从此标记生成器的输入流中解析下一个标记。 
 void ordinaryChar(int ch) 
     指定字符参数在此标记生成器中是"普通"字符。 
 void ordinaryChars(int low, int hi) 
     指定 low <= c <= high 范围中的所有字符 c 在此标记生成器中都是"普通"字符。
```

```
 void parseNumbers() 
     指定此标记生成器应解析的数字。 
 void pushBack() 
     导致对此标记生成器的 nextToken 方法的下一个调用返回 ttype 字段中的当前值,而不修改 n
al 或 sval 字段中的值。 
 void quoteChar(int ch) 
     指定此字符的匹配对分隔此标记生成器中的字符串常量。 
 void resetSyntax() 
     重置此标记生成器的语法表,使所有字符都成为"普通"字符。 
 void slashSlashComments(boolean flag) 
     确定标记生成器是否识别 C++ 样式注释。 
 void slashStarComments(boolean flag) 
     确定标记生成器是否识别 C 样式注释。 
 String toString() 
    返回当前流标记和在其上发生的行号的字符串表示形式。
 void whitespaceChars(int low, int hi) 
     指定 low <= c <= high 范围中的所有字符 c 都是空白字符。 
 void wordChars(int low, int hi) 
     指定 low <= c <= high 范围中的所有字符 c 都是文字成分。
```
## **StringReader**

```
String input = "Input String... ";
StringReader stringReader = new StringReader(input);
```

```
int data = stringReader.read();
while(data != -1) {
  doSomethingWithData(data);
  data = stringReader.read();
}
stringReader.close();
```
## **StringWriter**

StringWriter stringWriter = new StringWriter();

```
stringWriter.write("This is a text");
```
String data = stringWriter.toString(); StringBuffer dataBuffer = stringWriter.getBuffer();

stringWriter.close();// 这个关闭没什么用,关了还可以被调用

构造,说实话我不明白这个Writer有什么用,应该是托关系进的jdk

```
public StringWriter() {
      buf = new StringBuffer();
     lock = but; }
public StringWriter(int initialSize) {
     if (initialSize < 0) {
        throw new IllegalArgumentException("Negative buffer size");
```

```
 }
 buf = new StringBuffer(initialSize);
 lock = buf;
  }
```